# PCAN-AU5790

## Bus Converter High-speed CAN to Single-wire CAN

# User Manual

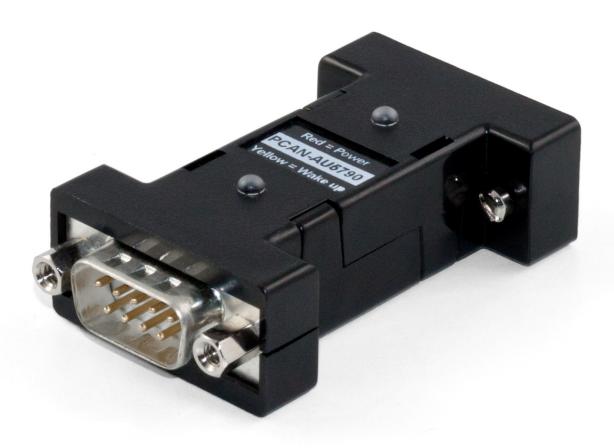

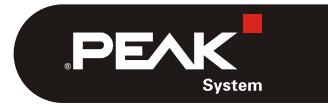

Document version 2.2.0 (2019-05-20)

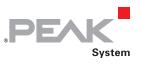

#### Relevant products

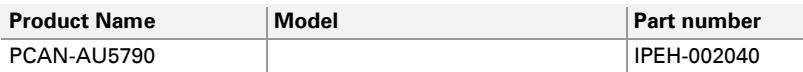

PCAN® is a registered trademark of PEAK-System Technik GmbH. CANopen® and CiA® are registered community trade marks of CAN in Automation e.V.

All other product names mentioned in this document may be the trademarks or registered trademarks of their respective companies. They are not explicitly marked by  $\sqrt[n]{n}$   $\sqrt[m]{n}$  and  $\sqrt[m]{n}$ .

© 2019 PEAK-System Technik GmbH

PEAK-System Technik GmbH Otto-Roehm-Strasse 69 64293 Darmstadt Germany

Phone: +49 (0)6151 8173-20 Fax: +49 (0)6151 8173-29

[www.peak-system.com](http://www.peak-system.com/)  [info@peak-system.com](mailto:info@peak-system.com)

Document version 2.2.0 (2019-05-20)

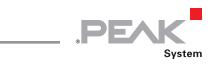

# Contents

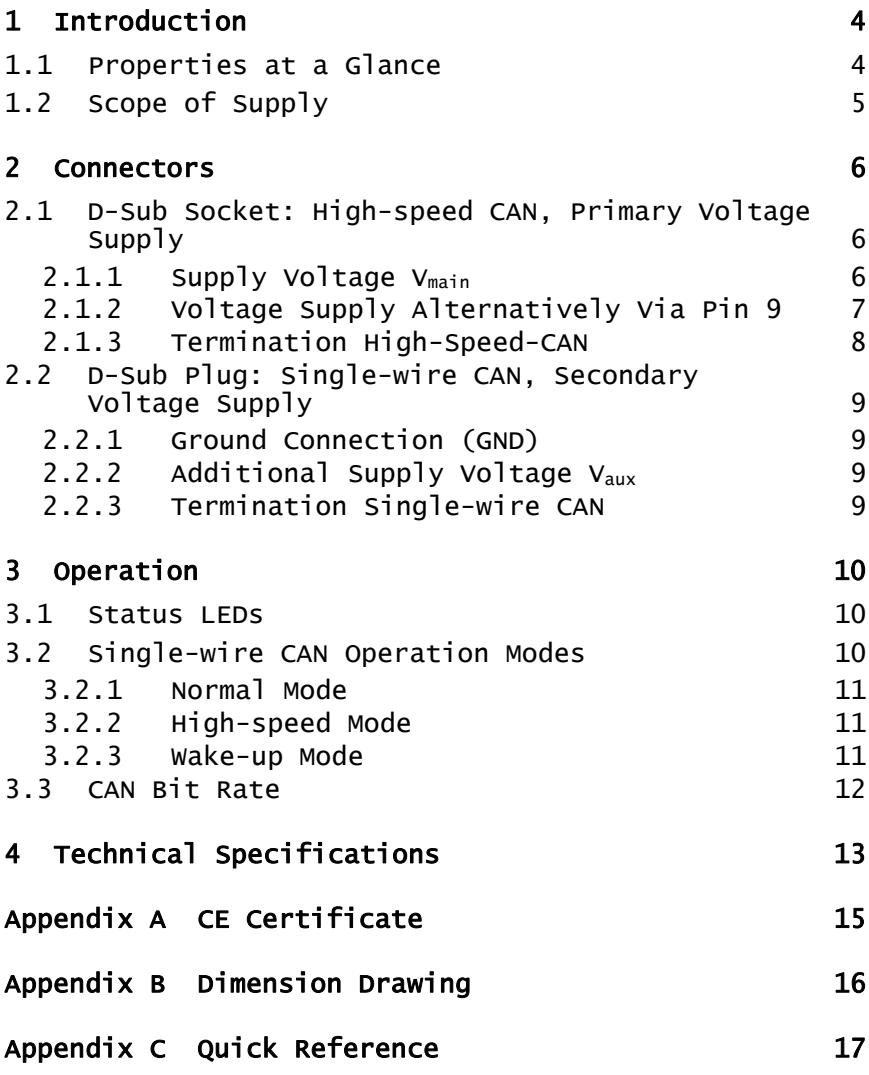

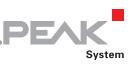

# <span id="page-3-0"></span>1 Introduction

**Tip:** At the end of this manual ([Appendix C\)](#page-16-0) you can find a **Quick Reference** with brief information about the installation and operation of the PCAN-AU5790.

The bus converter PCAN-AU5790 establishes a connection between a High-speed CAN bus (ISO 11898-2) and a Single-wire CAN bus (SAE J2411). It is designed for direct connection of a CAN interface of the PCAN series (e.g. PCAN-USB) to a Single-wire CAN bus. The term AU5790 refers to the transceiver of the same name. This (or a compatible transceiver) is used in the bus converter for the connection to the Single-wire CAN bus.

### Single-wire CAN

Single-wire CAN only uses one signal line in contrast to High-speed CAN. Single-wire CAN is used in motor vehicles. The bodywork functions as ground of the bus. Therefore the Single-wire CAN bus actually consists of an unipolar line and thus reduces the overhead of the wiring through the motor vehicle. On the other hand the highest possible transmission rate is considerably lower than for High-speed CAN.

## <span id="page-3-1"></span>1.1 Properties at a Glance

- $\blacksquare$  There are three operation modes for the SW-CAN side which can be set using a sliding switch. Normal (33.3 kbit/s), High-speed (83.3 kbit/s) and Wake-up
- $\blacksquare$  Indicator LEDs for power supply (red) and wake-up signals (yellow)

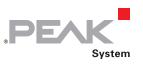

- $\blacksquare$  Power supply (5 V, 150 mA) through High-speed CAN connection (a current list of PEAK CAN interfaces with suitable supply voltage is available on request)
- $-I$  if the power supply has a lower current output than 150 mA, an additional 12-Volt supply is needed via Single-wire CAN connector
- $\sim$  Operating temperature range from 0 to 70 °C (32 to 185 °F)
- **A** Note: You can find additional information about the properties and the behavior of the Single-wire CAN transceiver AU5790 in the corresponding data sheet which you can download, for example, from the NXP website: [www.nxp.com](http://www.nxp.com/)

## 1.2 Scope of Supply

- <span id="page-4-0"></span> $\leftarrow$  Adapter in plastic casing
- $\Box$  Manual in PDF format

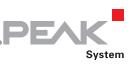

# <span id="page-5-0"></span>2 Connectors

### 2.1 D-Sub Socket: High-speed CAN, Primary Voltage Supply

<span id="page-5-1"></span>The bus converter PCAN-AU5790 is designed for the use as add-on module for a CAN interface of the PCAN series (e.g. PCAN-USB). As an extension it is directly connected to the CAN interface with the High-speed CAN side (D-Sub socket).

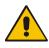

**Attention! Risk of short circuit!** When you connect the PCAN-AU5790 to or remove it from the CAN interface, latter must be turned off (without supply voltage). The PCAN-AU5790 or other electronic components may be damaged.

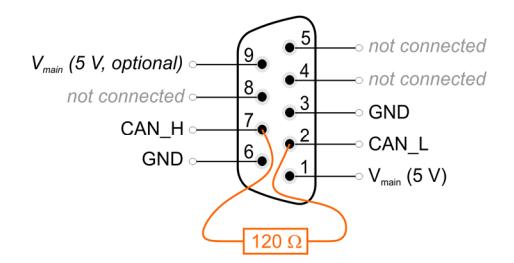

Figure 1: Pin assignment High-speed CAN side (D-Sub socket)

#### 2.1.1 Supply Voltage Vmain

<span id="page-5-2"></span>For the bus converter operation a direct voltage of 5 V  $(V_{\text{main}})$  is needed. The voltage source must be able to supply a current of up to 150 mA.

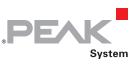

**Note:** If the voltage source cannot supply a current up to 150 mA, an additional voltage supply must be used on  $V_{\text{aux}}$  at the Single-wire CAN connection. This applies, for example, to all CAN interfaces of the PCAN series with galvanic isolation ("opto-decoupled").

For the voltage supply of the bus converter a CAN interface of the PCAN series must be configured so that the 5-Volts supply of the computer is routed to either pin 1 or pin 9 of the High-speed CAN connector. Please take detailed notes from the documentation of the respective CAN interface.

When the 5-Volt supply is active, the **red LED** on the PCAN-AU5790 is on.

### 2.1.2 Voltage Supply Alternatively Via Pin 9

<span id="page-6-0"></span>The bus converter is pre-configured to be supplied via pin 1 of the connector. Alternatively the voltage supply  $V_{\text{main}}$  can be done via pin 9. For that a modification must be done on the PCB of the PCAN-AU5790.

**f** Important note: Perform the following procedure with special care, because soldering can incur unintentional short circuits on the PCB. This can lead to damage of the bus converter or the connected hardware.

 $\Box$  Do the following to route the voltage supply via pin 9:

- 1. Open the plastic casing of the PCAN-AU5790 by cautiously levering the latches on both sides, e.g. with a flat tip screwdriver.
- 2. On the bottom side of the PCB in the soldering field JP1, a 0- Ohm resistor connects the lower two pads (see [Figure 2](#page-7-1)). Unsolder the resistor and replace it so that it connects the

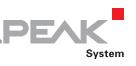

upper two pads. Alternatively, you can remove the resistor and connect the pads with a solder bridge.

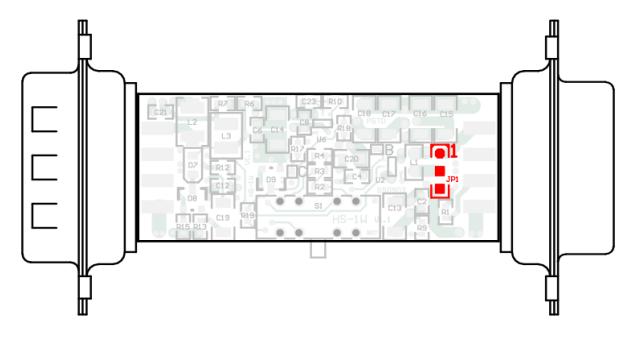

Figure 2: Position of soldering field JP1 on the bottom side of the opened PCAN-AU5790

<span id="page-7-1"></span>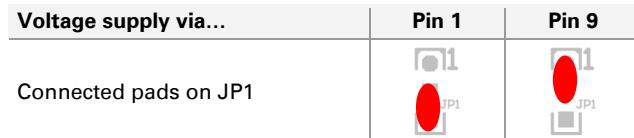

3. Put together the two parts of the casing on the bus converter. Pay attention to the correct position because of the LEDs and the switch.

#### 2.1.3 Termination High-Speed-CAN

<span id="page-7-0"></span>The High-speed CAN lines CAN\_L and CAN\_H are terminated in the bus converter with an 120-Ohm resistor. This termination is unalterable.

### <span id="page-8-0"></span>2.2 D-Sub Plug: Single-wire CAN, Secondary Voltage Supply

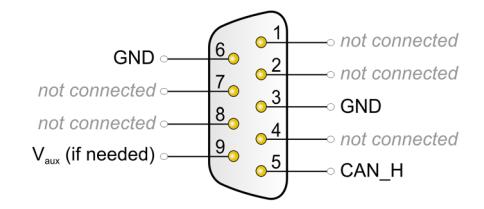

Figure 3: Pin assignment Single-wire CAN side (D-Sub plug)

### 2.2.1 Ground Connection (GND)

<span id="page-8-1"></span>For pin allocation it has to be taken into account that a ground connection (via GND) to all other CAN nodes is needed on the Single-wire CAN bus. In motor vehicles this is usually done via bodywork.

## 2.2.2 Additional Supply Voltage V<sub>aux</sub>

<span id="page-8-2"></span>The additional supply voltage  $V_{\text{aux}}$  with 12 V DC (e.g. car battery, 6 - 16 V possible, at wake-up mode 12 V min.) is needed if the 5-Volt supply  $V_{\text{main}}$  at the High-speed CAN connector cannot provide up to 150 mA current. This applies, for example, to all CAN interfaces of the PCAN series with galvanic isolation ("opto-decoupled").

**Note:** The 5-Volt supply V<sub>main</sub> at the High-speed CAN connector must remain when using  $V_{\text{aux}}$ .

## 2.2.3 Termination Single-wire CAN

<span id="page-8-3"></span>On the Single-wire CAN side the PCAN-AU5790 is terminated internally with 5.1 k $\Omega$ . The Single-wire CAN specification does not include an external termination of the bus converter with a terminating resistor.

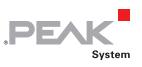

# <span id="page-9-0"></span>3 Operation

### 3.1 Status LEDs

<span id="page-9-1"></span>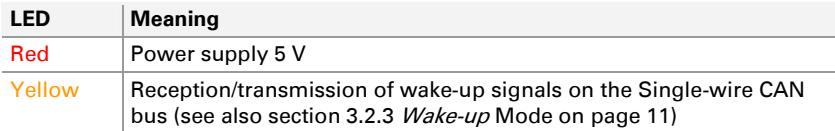

## <span id="page-9-2"></span>3.2 Single-wire CAN Operation Modes

The PCAN-AU5790 can be operated in three different Single-wire CAN modes. They are determined by the slide switch at the side of the casing.

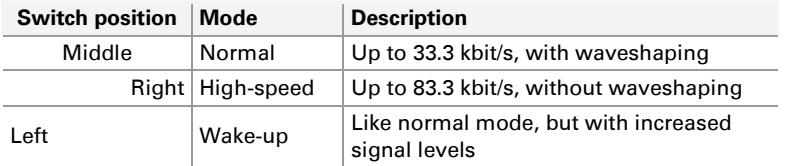

The **Sleep mode**, defined in addition for Single-wire CAN, is not supported.

**Note:** To prevent mistakes: The term "high-speed mode" in this manual refers to Single-wire CAN and does not have a direct relation to High-speed CAN.

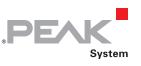

### 3.2.1 Normal Mode

<span id="page-10-0"></span>This mode is used for normal operation. Bit rates up to 33.3 kbit/s are supported. The output of signals on the Single-wire CAN bus is done with waveshaping. The voltage slew rate and the shape of the rising edge as well as the beginning of the falling edge are controlled. This behavior contributes to the minimization of EM emissions.

### 3.2.2 High-speed Mode

<span id="page-10-1"></span>The PCAN-AU5790 provides a high-speed mode for the transfer of software or diagnostic data, for example. Bit rates up to 83.3 kbit/s can be used. In contrast to the normal mode, the waveshaping function is deactivated, i.e. the bus driver is switched on and off as fast as possible to be able to reach higher bit rates. However, the electromagnetic compatibility (EMC) consequently is reduced in comparison to the normal mode.

The high-speed mode is only used in special cases and shouldn't be used for regular operation of a Single-wire CAN bus.

### 3.2.3 Wake-up Mode

<span id="page-10-2"></span>In this mode transmission is done with an increased level in comparison to the normal mode. An activation of all "sleeping" bus nodes in the network results from it. Sleeping bus nodes ignore normal 4-Volt levels and only react to levels with higher voltage (12 V). Because the PCAN-AU5790 itself does not have a sleep mode, incoming signals are all interpreted in the same manner independently of their level (normal or wake-up).

The **yellow LED** indicates a received or transmitted signal with wake-up level. After detection the LED switches off again with delay. Thus signals of short duration are also recognized.

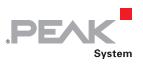

## 3.3 CAN Bit Rate

<span id="page-11-0"></span>When operating the PCAN-AU5790 it must be ensured that the bit rate on the High-speed CAN bus matches the one on the Single-wire CAN bus. No conversion or automatic adaptation of the bit rate is done in the bus converter.

Usual bit rate for Single-wire CAN:

- $-$  33.3 kbit/s (normal mode, wake-up mode)
- $-$  83.3 kbit/s (high-speed mode)

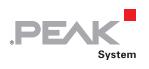

# <span id="page-12-0"></span>4 Technical Specifications

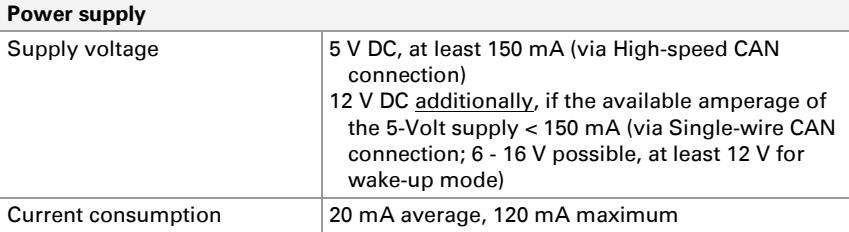

#### **High-speed CAN**

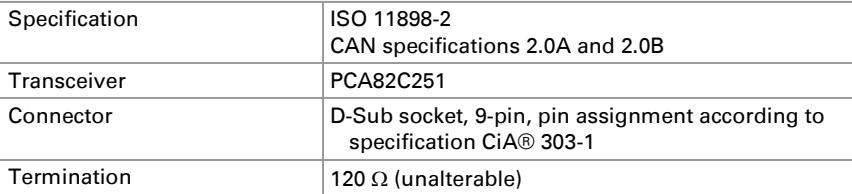

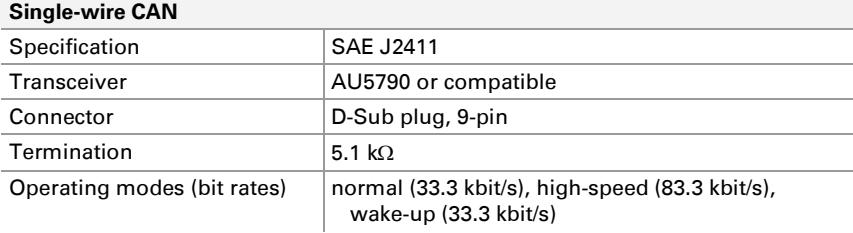

#### **Wake-up LED (yellow)**

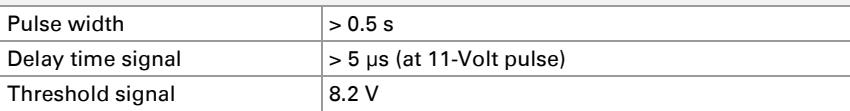

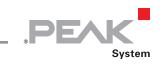

#### **Measures**

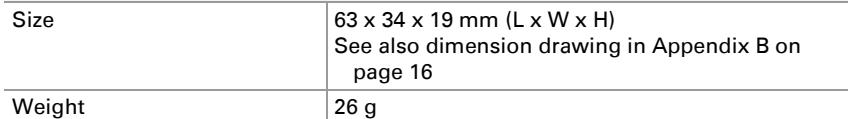

#### **Environment**

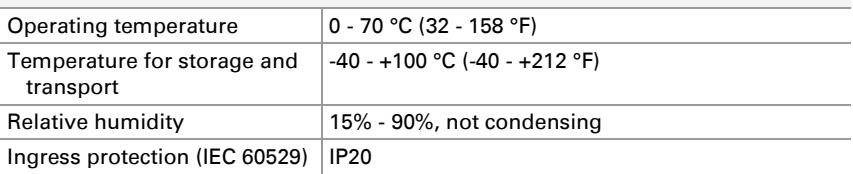

#### **Conformity**

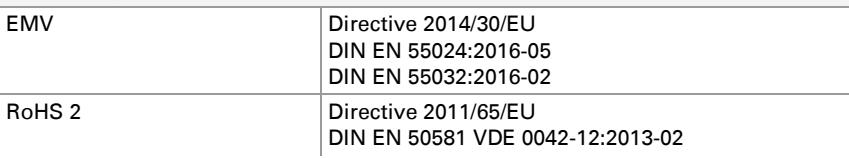

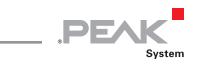

# <span id="page-14-0"></span>Appendix A CE Certificate

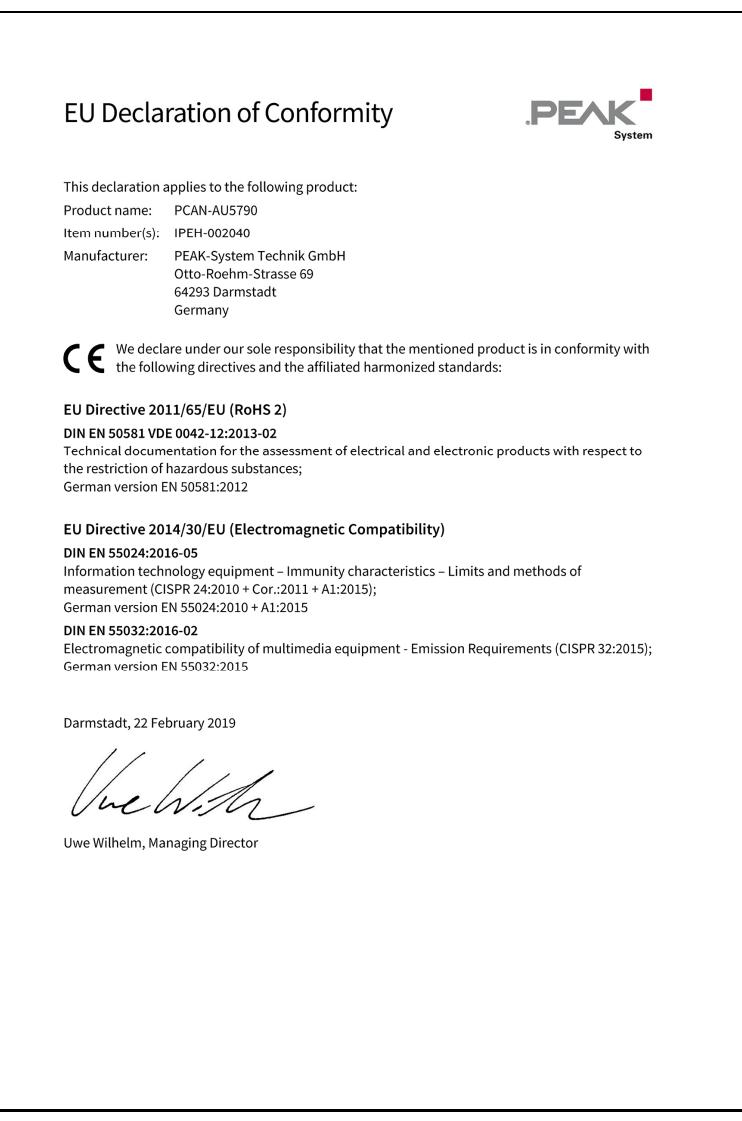

![](_page_15_Picture_1.jpeg)

# <span id="page-15-0"></span>Appendix B Dimension Drawing

![](_page_15_Figure_3.jpeg)

![](_page_15_Figure_4.jpeg)

Figure 4: Top view and side view PCAN-AU5790. The figure does not show the original size.

![](_page_16_Picture_1.jpeg)

# <span id="page-16-0"></span>Appendix C Quick Reference

**Procedure for connecting to CAN interface of the PCAN series:** 

- 1. On the CAN interface, enable the routing of the 5-Volt supply to pin 1 of the D-Sub connector (see documentation of the CAN interface).
- 2. Plug the PCAN-AU5790 with its D-Sub socket (High-speed CAN) onto the D-Sub plug of the CAN interface.
- 3. Only CAN interfaces with galvanic isolation ("optodecoupled"): On the Single-wire CAN side of the PCAN-AU5790, connect an additional voltage supply  $V_{\text{av}}$ .

#### Single-wire CAN Connector

![](_page_16_Figure_8.jpeg)

 $V_{\text{aux}}$  = 12 V DC, e.g. car battery (6 - 16 V possible, at least 12 V for wake-up mode)

### Switch for Single-wire CAN Modes

![](_page_16_Picture_130.jpeg)

#### Status LEDs

![](_page_16_Picture_131.jpeg)